### **Adobe Photoshop CC 2019 Version 20 Hack Patch X64**

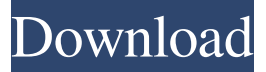

#### **Adobe Photoshop CC 2019 Version 20 Crack + Free**

\* \*\*More advanced:\*\* If you have some degree of Photoshop expertise, you can use the following tutorials to expand your knowledge and to become more comfortable working in Photoshop: \* \_Adobe Photoshop CS 6 User's Manual: Mastering Photoshop, by Joe Frost \* \_Photoshop CS6 for Beginners, \_ by Erica MacDonald \* \_Photoshop CS6: The Complete Guide\_, by Mahesh Vaitathurai \* \_Beginning Photoshop: A Step-by-Step Tutorial,\_ by Bill Overstreet \* \_Photoshop CS6 Step by Step,\_ by Tobi Kepper \* \_Photoshop CS6\_ : \_The Art and Technique of Digital Photography,\_ by Jeff Flowers \* \_Photoshop: An Introduction to Using Photoshop,\_ by Tariq Khan \* \*\*Primary:\*\* The following tutorials will give you a good foundation for working in Photoshop without being locked into a subset of the tool's functionality. These tutorials cover all the basics you need to work with any type of photo. \* \_Adobe Photoshop CS 6: An Introduction to Working with Images,\_ by Keith Burrage \* \_The Adobe Photoshop CS6: The Complete Guide,\_ by Lisa Schmeiser \* \_The Adobe Photoshop CS6 Book,\_ by Dana Cowley \* The Complete Photoshop Class: The Best of Photoshop CS5, by Kevin Hiebert \* Photoshop CS6: A Working Guide,\_ by Jeff Graves \* \_Creating Stunning Realistic Textures\_, by Lindsey Kline \* \_Everything You Always Wanted to Know about Photoshop\_, by Garry Hoy \* \*\*Secondary:\*\* Here are some tutorials that will help you get to know the tools in Photoshop and to uncover new features. \* \_Getting Creative with Photoshop CS6,\_ by Barry Swartz \* \_How to Work with Photoshop in CS6: Powerful Features and Techniques,\_ by Mahesh Vaitathurai \* \_Introduction to the Photoshop Workspaces,\_ by Kim I. Hsia \* \_Photoshop for Mac: A Step-by-Step Guide,\_ by Michael Riech \* Photoshop Elements

#### **Adobe Photoshop CC 2019 Version 20 [Mac/Win] [April-2022]**

What You Should Know Before Buying Photoshop Elements The Photoshop is a default graphics editing tool in most systems. It is the most widely used photo editing software to convert, crop, and edit images. Photoshop CS is a full-featured and professional version and Photoshop Elements is a simpler alternative to the other Adobe Photoshop versions. Photoshop is capable of performing a range of sophisticated image manipulation processes. Videos Editing: Many thanks to the long-time COG editors Meg and Audrey for putting this together! There are many different ways to burn DVDs for home use. Choosing a DVD recorder for home use is important because the DVD recorder will be used to record, playback, and burn your favorite DVDs. The way you burn DVDs will depend on your needs, whether you're looking for a DVD recorder for the home or for educational purposes. DVD recorders usually have a USB port and enable you to easily copy, play, and burn DVDs. The two most popular ways to burn a DVD are using Nero Burning ROM and using a computer equipped with a DVD burner. The Home DVD Recorder The DVD recorder you buy is usually the simplest option for burning videos or DVDs. They usually enable you to simply connect a USB and upload the DVD to play them. The price of an external USB DVD recorder is usually lower than that of an internal DVD recorder, but an external USB DVD recorder only has one driving mechanism while an internal DVD recorder has two (burner and reader). Examples of External DVD

Recorders 1. Nero Burning ROM Nero Burning ROM is a popular disc creation software. You can burn CDs, DVDs, and Blu-ray discs. You can burn DVDs with the software without buying a DVD recorder because it is integrated with the hardware. Pros You don't need to install the software on your computer. Cons It usually costs more than internal DVD recorders. Price USB DVD recorder: \$30.95, Desktop model with DVD writer: \$140.00 2. DVD recorder A DVD recorder usually includes an internal burner. They enable you to create any type of media discs including videos for play and burn. An internal DVD recorder may have a DVD drive, USB, and component inputs as well as a coaxial or optical output to connect to a TV. Some DVD recorders are connected to the TV and allow you to watch movies or have two people a681f4349e

## **Adobe Photoshop CC 2019 Version 20 Torrent (Activation Code) (Updated 2022)**

Q: in R, how to paste based on variable order I'm an R newbie, trying to get my head around for-loops. I have a dataframe of 3 columns. The rows are labeled by an ascending number. I want to paste into one column: the rows where the number matches, like this: variable1.name variable2.name variable3.name 1 2 3 3 4 5 Basically, I need to paste the row where the number falls within the range of the another variable (variable3). I'm not sure how I can get this to work. I'm using a for loop right now to get the index match, but I'm sure there must be a simpler way. A: g Sequential expression of opioid peptides in the rat nervous system after a single moderate dose of morphine

### **What's New in the?**

Q: Using a spline curve to make a design I am wondering how the spline curve can be used as well to make a design for example: I would like to know if the spline curve can be used to make a design like what is shown in the example? A: It's hard to visualize without a wireframe, but here's what I think is happening: The top half of the red rectangle is a spline curve going along the left edge of the red rectangle. It is parallel to the x axis. The bottom half of the red rectangle is a spline curve going along the top edge of the red rectangle. It is parallel to the y axis. The curves on the top and bottom are offset to make the top edge like a knife edge and the bottom edge like an eggbeater. The green lines make a tessellation pattern, and I'm not sure if it's important that they are straight or curved. This whole design can be made out of two spline curves. If you want to make the right edge of the red rectangle fall off first instead of the left edge, you can use the option "tension" to increase or decrease the width of the curves. You can create the green lines with the add curve or add spline tools. Q: Choosing lightbulbs to suit the environment I have a (home)room that I would like to illuminate. I do not want any bulbs to be visible outside this room, so in this case the fluorescent bulb, which is a hotplate, is my only option. The space where I would like to install the light is not too large and I'm looking for a small fixture which would not use a huge amount of space. All I need is a light (external or otherwise) for a 15m\$ connection. I've found a few lamps on e-bay, but they are not cheap. Which lamp is best suited for this application? A: You could consider a standard mirror lamp from Ikea. A: The E27s are probably the best. They're a good size and cheap. If you only need 15 metres then you can probably get away with 1 x E26. If you can get one with the low level then you can almost double it with a reflector to E30. If you get fancy you

# **System Requirements For Adobe Photoshop CC 2019 Version 20:**

Windows 7 64 bit or newer Windows 8 or newer 1 GHz Processor (2.5 GHz recommended) 2 GB RAM (4 GB recommended) 16 GB free space DirectX 9.0c compatible graphics card Internet connection for installation, in order to download the video card drivers HDD hard drive with at least 40 GB available space. How To Install: 1. Unzip the archive and install the.exe file into the default location. 2. Start the installer, select the Video

<http://fajas.club/?p=25667>

http://in.humanistics.asia/upload/files/2022/06/PjaOXyF4LeOZOCdsgGLX\_30\_5bf055f4515b56bdbde354ee405b [bc10\\_file.pdf](http://in.humanistics.asia/upload/files/2022/06/PjaOXyF4LeQZQCdsgGLX_30_5bf055f4515b56bdbde354ee405bbc10_file.pdf)

<https://digibattri.com/wp-content/uploads/2022/07/nanbre.pdf>

<https://lms.igears.com.hk/ywb/blog/index.php?entryid=2770>

[http://taifsn.com/wp-content/uploads/2022/06/Photoshop\\_CS3\\_HACK\\_\\_\\_Incl\\_Product\\_Key\\_WinMac.pdf](http://taifsn.com/wp-content/uploads/2022/06/Photoshop_CS3_HACK___Incl_Product_Key_WinMac.pdf) [https://attakapasgazette.org/wp-](https://attakapasgazette.org/wp-content/uploads/2022/06/Adobe_Photoshop_2022_Version_2311_Serial_Key__Activation_March2022.pdf)

[content/uploads/2022/06/Adobe\\_Photoshop\\_2022\\_Version\\_2311\\_Serial\\_Key\\_\\_Activation\\_March2022.pdf](https://attakapasgazette.org/wp-content/uploads/2022/06/Adobe_Photoshop_2022_Version_2311_Serial_Key__Activation_March2022.pdf) [https://www.raven-guard.info/photoshop-2022-version-23-0-1-crack-keygen-with-serial-number-license-code](https://www.raven-guard.info/photoshop-2022-version-23-0-1-crack-keygen-with-serial-number-license-code-keygen/)[keygen/](https://www.raven-guard.info/photoshop-2022-version-23-0-1-crack-keygen-with-serial-number-license-code-keygen/)

<https://damp-dawn-32423.herokuapp.com/alasalst.pdf>

<http://vitinhlevan.com/?p=24888>

[https://myhomemart.net/wp-content/uploads/2022/06/Adobe\\_Photoshop\\_CC\\_2019.pdf](https://myhomemart.net/wp-content/uploads/2022/06/Adobe_Photoshop_CC_2019.pdf)

[https://www.bdu.edu.et/graduatapp/sites/bdu.edu.et.graduatapp/files/webform/Adobe-](https://www.bdu.edu.et/graduatapp/sites/bdu.edu.et.graduatapp/files/webform/Adobe-Photoshop-2021-Version-2200.pdf)

[Photoshop-2021-Version-2200.pdf](https://www.bdu.edu.et/graduatapp/sites/bdu.edu.et.graduatapp/files/webform/Adobe-Photoshop-2021-Version-2200.pdf)

<https://fieldstationoutreach.info/wp-content/uploads/2022/06/carsalli.pdf>

<https://ak-asyl-mgh.de/advert/photoshop-2021-version-22-5-1-april-2022/>

[https://nakvartire.com/wp-content/uploads/2022/06/Photoshop\\_2022.pdf](https://nakvartire.com/wp-content/uploads/2022/06/Photoshop_2022.pdf)

<https://muslimprofessionalsgh.org/advert/photoshop-2021-version-22-0-0-crack-full-version-pc-windows-2022/>

<https://clubdeturismodigital.com/adobe-photoshop-2021-version-22-4-2-license-key-full/>

<https://seisystem.it/wp-content/uploads/2022/06/berdav.pdf>

<http://www.gatetowellness.com/sites/default/files/webform/martram588.pdf>

<http://robinzoniya.ru/?p=22809>

[https://cristinalinassi.com/wp-content/uploads/Photoshop\\_CC\\_2015\\_version\\_18.pdf](https://cristinalinassi.com/wp-content/uploads/Photoshop_CC_2015_version_18.pdf)